| 回然祭回   | ] |
|--------|---|
| PARTY. | Ç |
|        | Ė |

| NAME | DATE |  |
|------|------|--|
|      |      |  |

## MAKING DESIGNS

Use your square tiles and grid paper to complete the following.

1) Shade to create a copy of the design on the empty grid.

**Question:** 

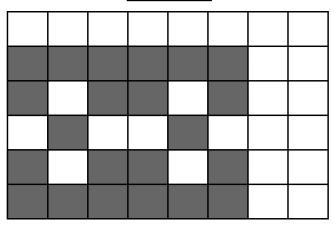

## **Solution:**

2) Shade to create a copy of the design on the empty grid.

**Question:** 

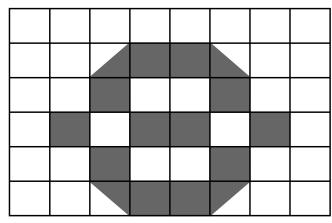

## **Solution:**

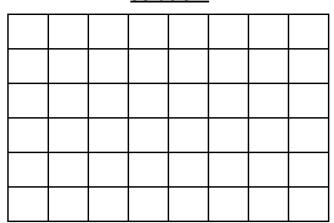